## **A utilização de QGIS e QField na monitorização de invasoras no património da** *The Navigator Company*

João Gaspar, Sérgio Maggiolli, *The Navigator Company*

4º Encontro De Utilizadores QGIS Portugal Évora, 26 de Maio 2023

IIGATOR

**Apoios e organização:**

## **ENQUADRAMENTO INSTITUCIONAL**

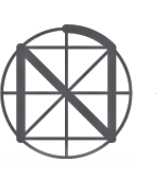

## **A The Navigator Company é um produtor integrado de floresta, pasta, papel,** *tissue* **e energia.**

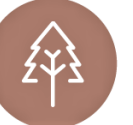

#### **FLORESTA**

*108 500 ha de floresta com gestão certificada em 167 concelhos de Portugal Continental.*

- **73%** eucalipto e **11%** áreas de conservação e Rede Natura 2000 (4 162 ha de habitats classificados).
- Habitat de **<sup>241</sup>** espécies de fauna e **<sup>800</sup>** espécies e subespécies de flora.
- Produção de **12 milhões** de plantas/ano.

#### **ENERGIA**

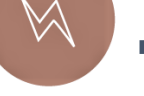

▪ **Responsável por cerca de 4% da geração de energia elétrica de Portugal**  e de cerca de 33% da energia verde produzida a partir de biomassa.

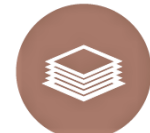

**Apoios e organização:**

#### **PASTA – Setúbal, Figueira da Foz e Aveiro**

Líder europeu na produção de pasta branqueada de eucalipto (BEKP) e **5º** a nível mundial.

NAVIGATOR

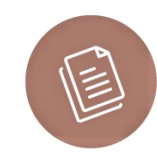

#### **PAPEL UWF – Setúbal e Figueira da Foz**

Maior produtor europeu de papel de impressão e escrita (UWF/uncoated woodfree paper), e **6º** maior a nível mundial.

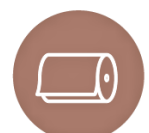

#### **PAPEL TISSUE – Vila Velha de Ródão e Aveiro**

▪ **Terceiro maior produtor ibérico** ao fim de 5 anos de presença no setor.

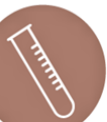

#### **I&D – RAIZ – Institui de Investigação da Floresta e Papel Aveiro**

Maior instituto privado europeu, e um dos maiores do mundo, dedicado ao I&D da floresta de eucalipto e seus produtos (pasta, papel, tissue, biomassa, bioprodutos derivados, etc.).

# **ENQUADRAMENTO DA TEMÁTICA** *"INVASORAS"*

- O que são plantas invasoras?
	- "...*plantas normalmente exóticas, que se desenvolvem muito rapidamente e escapam ao controlo do Homem*..."

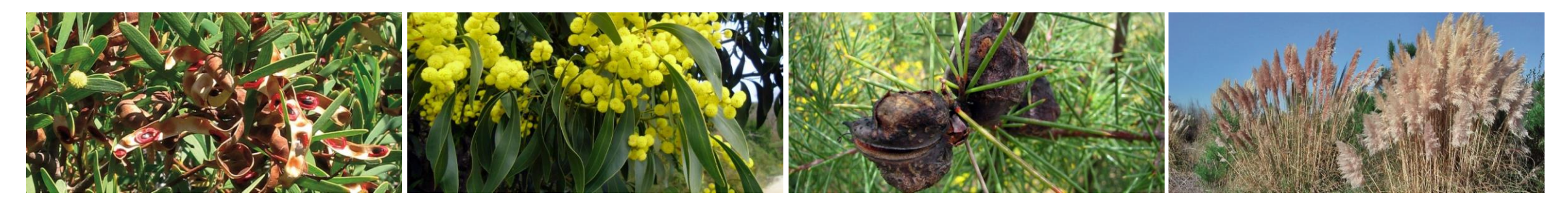

- Porque são um problema?
	- Impactes económicos;
	- Impactes ecológicos;
	- Impactes sociais e na saúde pública;

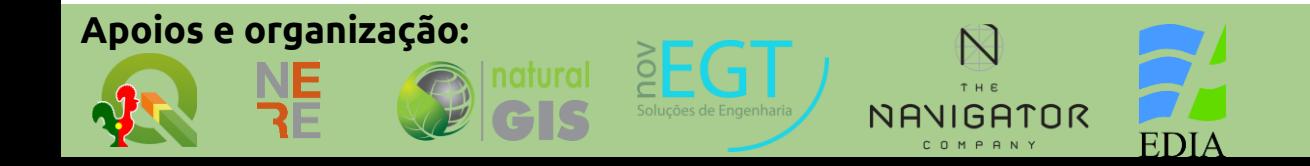

• **Produzir cartografia anual** de ocupação de espécies invasoras no

património sob gestão da Companhia

- Melhorar a forma de recolha de informação
- Diminuir o tempo de recolha
- Uniformizar dados de recolha

**Apoios e organização:**

- Permitir acesso do utilizador a informação adicional
- Permitir uma melhor partilha de informação

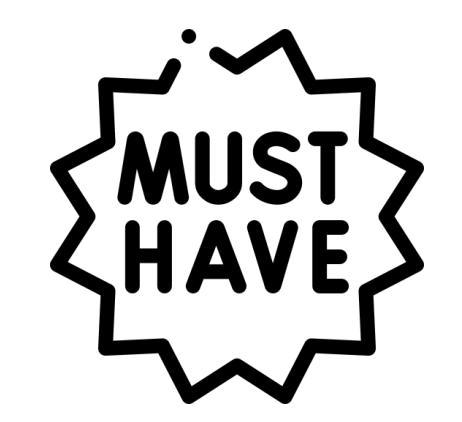

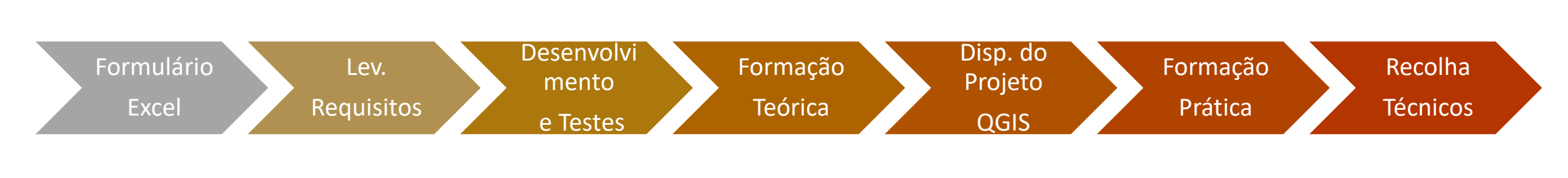

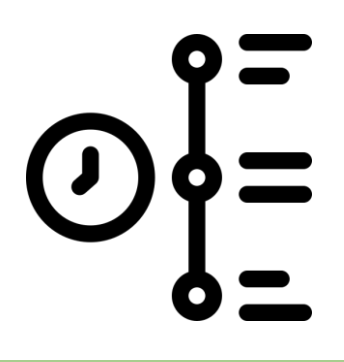

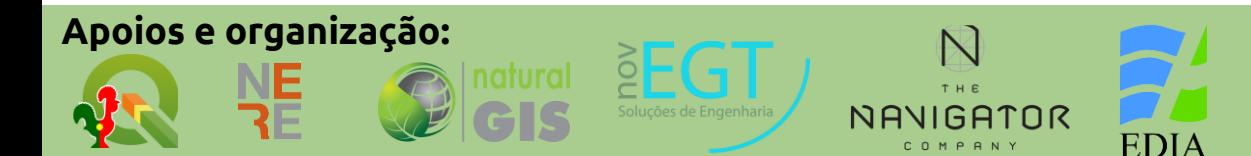

## *Pressupostos assumidos*

**Apoios e organização:**

- Garantir um formato reconhecido pelos técnicos (*Shapefile*);
- Definir uma estrutura base do projeto e informação base igual para todos os técnicos;
- Abertura de registo em escritório (via QGIS Desktop) ou registo em dispositivo móvel;
- Cada área identificada pelo técnico com Invasoras pode ter 1 ou mais operações e permite estimar área de intervenção e orçamento; PLICACAO HERBICI
- Disponibilização de 2 modelos QGIS Desktop geridos pela Coordenação de Proteção Florestal:
	- 1 Modelo para preparação da campanha do ano corrente;
	- 1 Modelo para recepção e agregação da informação levantada para posterior carregamento do sistema de gestão florestal;

NAVIGATOR

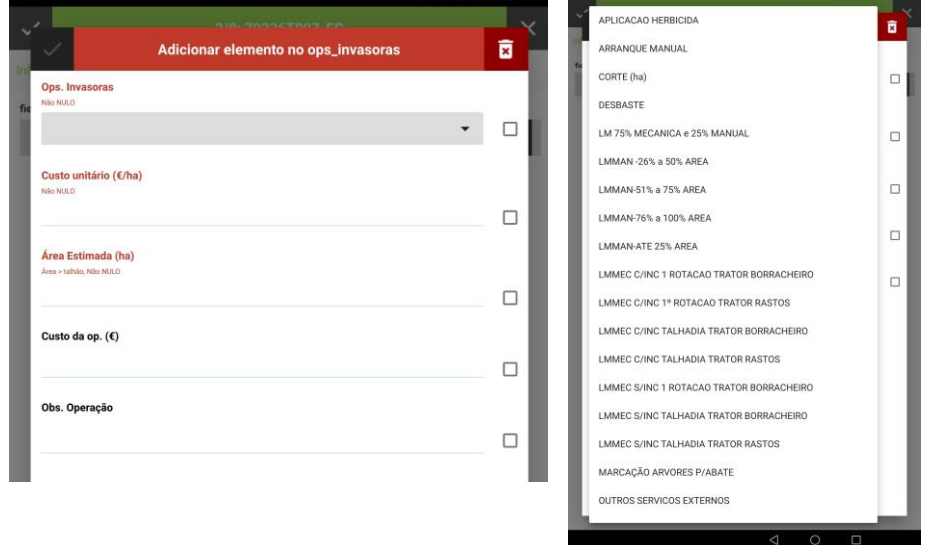

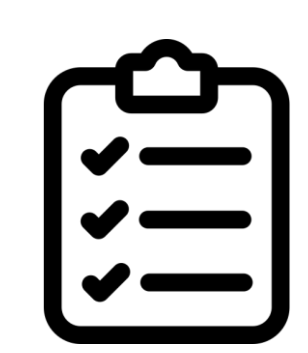

## *Resultados*

- 2 Modelos QGIS (Coordenação Proteção Florestal)
- Formação nas 4 áreas de Coordenação (Sessão Teórica/ Prática em campo)
- Disponibilização de Projetos (via *MS Sharepoint*)
- Visualização e edição em QGIS Desktop e QField

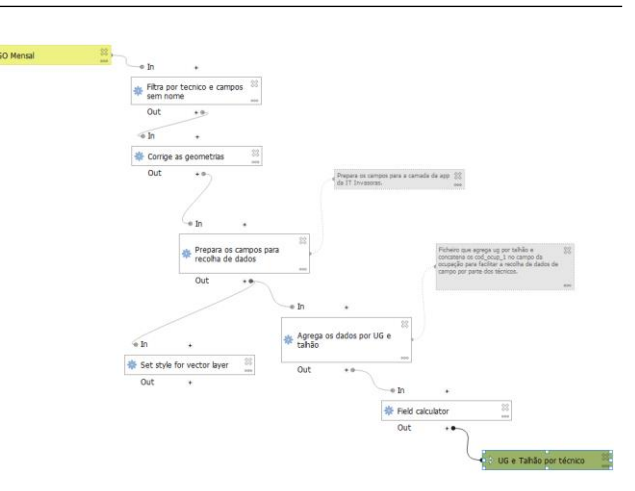

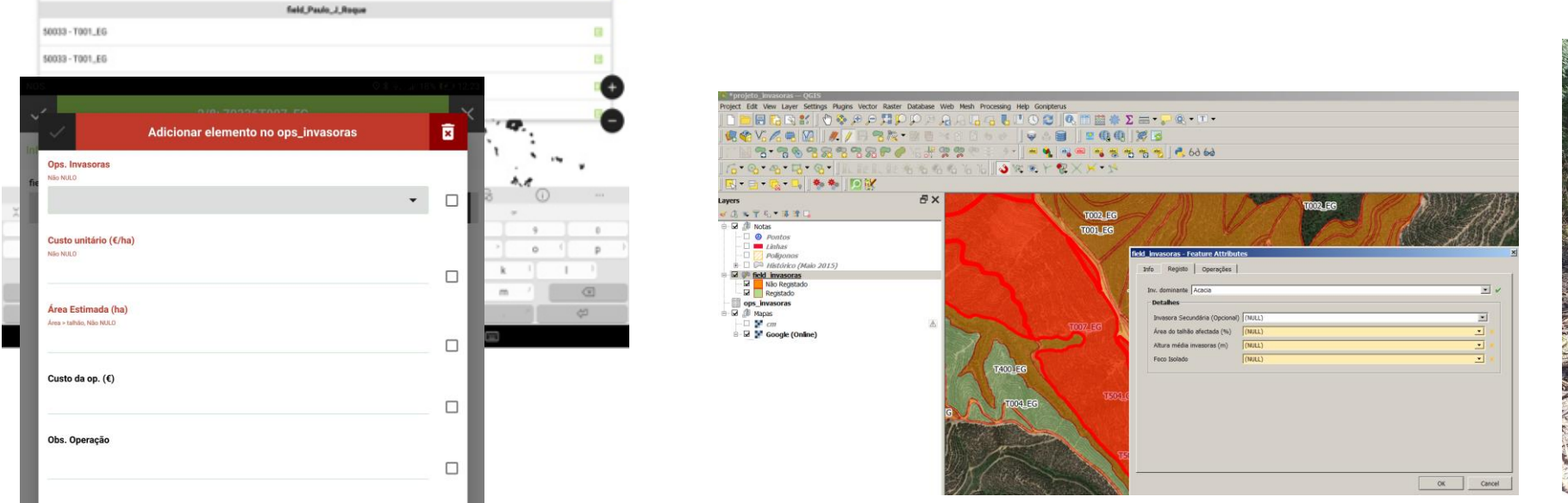

NAVIGATOR

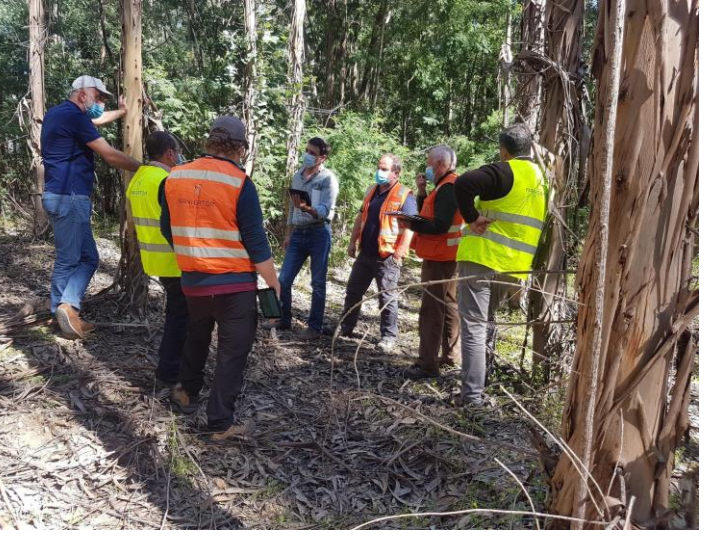

## **Apoios e organização:**

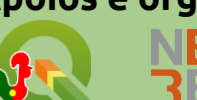

50033 - TOO

## *Desafios encontrados*

**Apoios e organização:**

- Definir uma área geográfica (talhões dispersos) de *basemaps* que abrangesse as regiões de trabalho dos técnicos em situações offline e que não ultrapassa-se o *storage* interno/externo do tablet;
- Elevado número de ficheiros para partilha considerando que foi usado o uso do formato tradicional da *shapefile*;
- Evolução mensal do património da *The Navigator Company* (unidades de gestão com alterações constantes);
- *Roadmap* de atualização de versões do QGIS em contexto empresarial;
- Procedimentos manuais pós recolha que necessitam de ser automatizados que respeitem o *software* de gestão florestal em vigor.

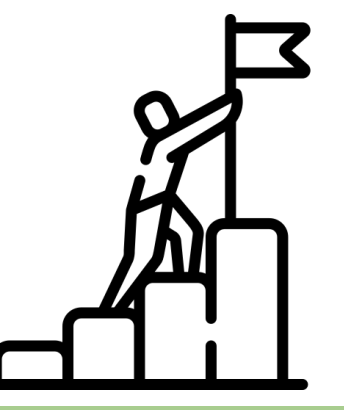

- Evoluir para um formato mais flexível (ex.: *Geopackage*) e dar respetiva formação aos técnicos;
- Avaliar a necessidade de integração de recolha de imagens com o *QField*;
- Explorar as novas funcionalidades de Importação/Exportação dos dados para agilizar o envio de informação diretamente do dispositivo móvel (ex.: *OneDrive, Sharepoint*);

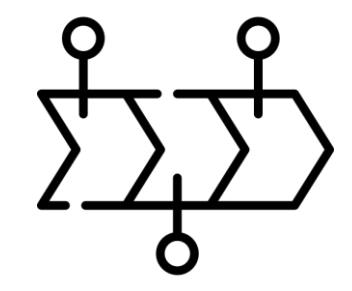

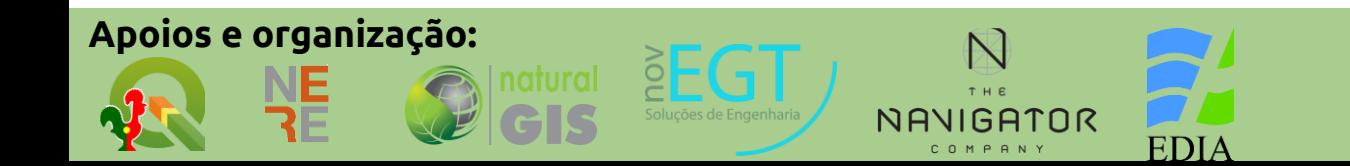

## **Outras iniciativas/utilizações em andamento**

- Uso de QGIS com base de dados PostgreSQL/PostGIS na investigação (RAIZ) para gestão de informação de investigação e zonagem edafoclimática;
- Mapeamento de restrições e produção automatizada de cartografia e informação geográfica de mapas de aplicação de inseticidas (*Gonipterus*);
- Disponibilização de instaladores personalizados (*OSGeo Network Installer*) em *Software Center* (SCCM) do QGIS para toda a organização;
- Utilização de modelos QGIS em *Robotic Process Automation* (RPA's)
- Utilização do *QField* no levantamento de infraestruturas dos Sistemas de Informação;
- Testes do *QFieldCloud* em servidor próprio;
- Avaliação e integração direto com os sistemas internos existentes (*Software de Gestão Florestal*);

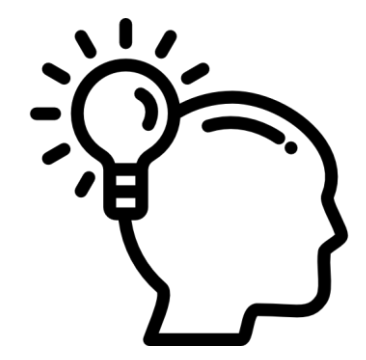

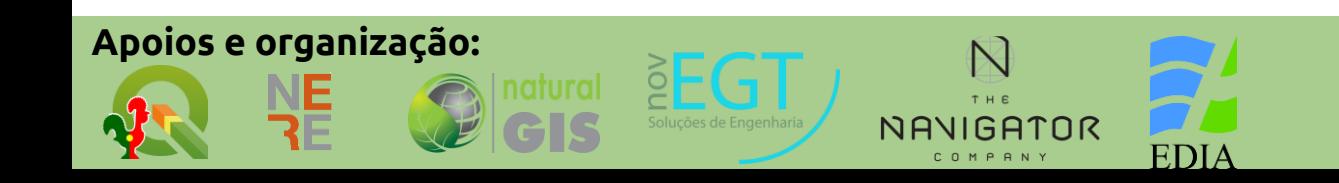

# Obrigado pela atenção

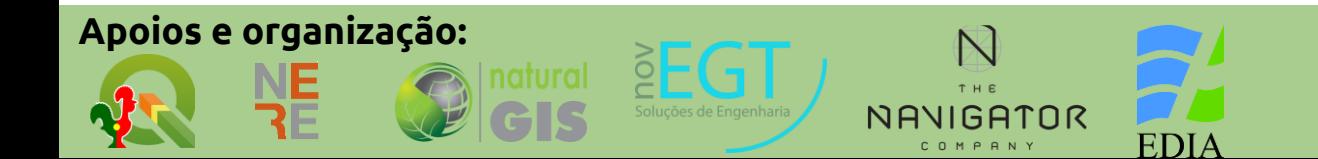